## iOrgSoft WMA Converter -- \$25.00

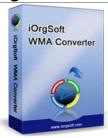

| Ψ=0.00                                    |                           |
|-------------------------------------------|---------------------------|
| Name                                      | iOrgSoft WMA<br>Converter |
| Version                                   | 1.6                       |
| Last update                               | 03/08/2010                |
| Rank at bluray-dvd-s oftware.ampayer.co m | 10 of 100                 |

Detail <a href="http://bluray-dvd-software.ampayer.com/iorgsoft-wma-converter.html">http://bluray-dvd-software.ampayer.com/iorgsoft-wma-converter.html</a>
Screenshot <a href="http://bluray-dvd-software.ampayer.com/iorgsoft-wma-converter-">http://bluray-dvd-software.ampayer.com/iorgsoft-wma-converter-</a>

screenshot.html

**WMA Converter** gives you the ability to convert almost all popular audio files to WMA format, like WAV, MP3, M4A, MP2, AC3, AMR, etc. In addition, it supports extract audio from video files including AVI, MP4, WMV, 3GP, MOV, VOB, MPG, ASF, RM, RMVB, FLV (Flash) and so on.

**WMA Converter** has a unique feature that lets you trim any audio file. It also allows you to customize your WMA output quality with adjustable parameters so as to get the ideal effect. Besides, this program gives you the ability to finish the conversion in batches that save your valuable time.

All WMA conversion processes are very easy to handle with high quality. Free download the powerful iOrgSoft WMA converter to enjoy your WMA music anywhere and anytime!

## **Key functions**

- Convert WAV, MP3, M4A, MP2, AC3, AMR files to WMA.
- Convert WMA, WAV, MP3, M4A, MP2, AC3, and AMR from one to another.
- Extract Audio from AVI, MP4, WMV, 3GP, MOV, VOB, MPG, ASF, RM, RMVB, FLV.
- Play WMA, WAV, MP3, M4A, MP2, AC3, AMR, AVI, MP4, WMV, 3GP, MOV, VOB, MPG, ASF, RM, RMVB, FLV files.
- Support audio trim for getting your most favorite audio clip.
- Edit ID3 tags for WMA, M4A, MP3, MP2 or AAC files.
- Customize the settings including sample rate, channel, encoder, and so on.
- Support encoding or decoding in batches.
- High converting speed, excellent output quality.
- One-Business-Day email Service for free technical support.

## **System Requirements**

Platform: Windows 2000, XP, Vista